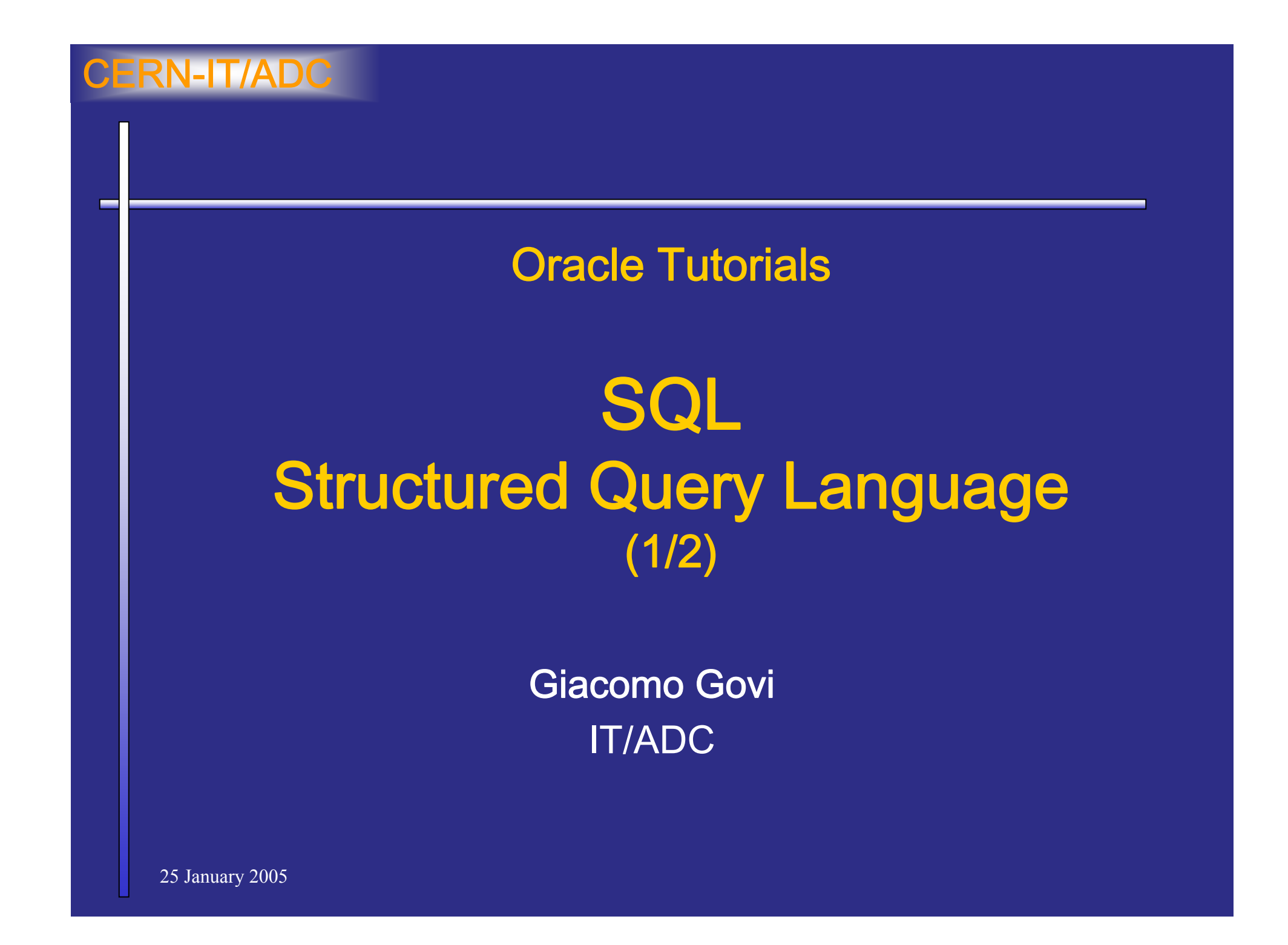

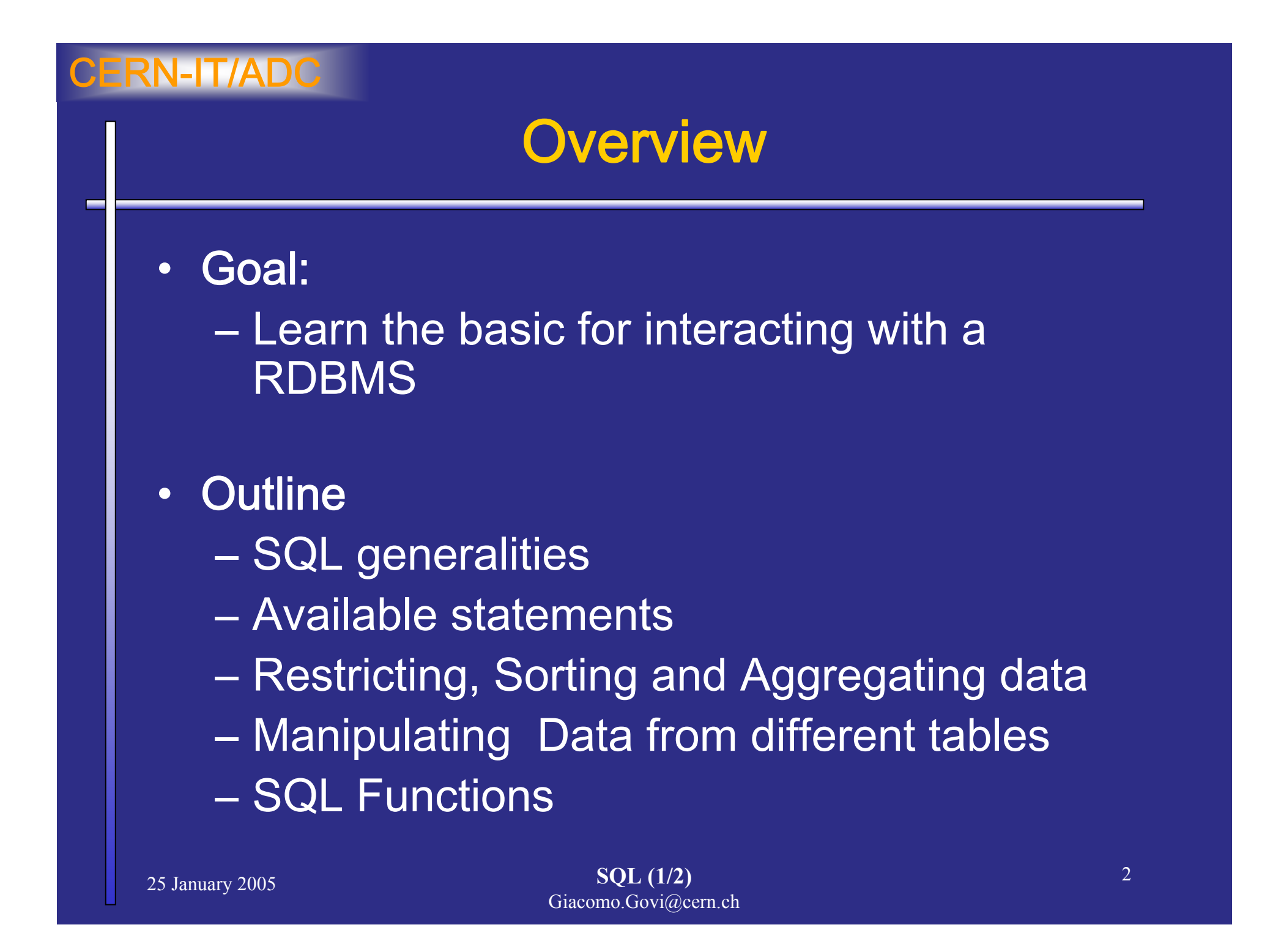

# SQL Definition

### Structured Query Language

- $\bullet$  Non-procedural language to access a relational database
- • Used to create, manipulate and maintain a relational database
- •**Official ANSI Standard**

# SQL as RDBMS interface

SQL provides statements for a variety of tasks, including:

#### Data Definition

• Creating, replacing, altering, and dropping objects Data Manipulation

- •Querying data
- • Inserting, updating, and deleting rows in a table Data Control
- •Controlling access to the database and its objects
- •Guaranteeing database consistency and integrity

SQL unifies all of the preceding tasks in one consistent language.

٠

### Available statements

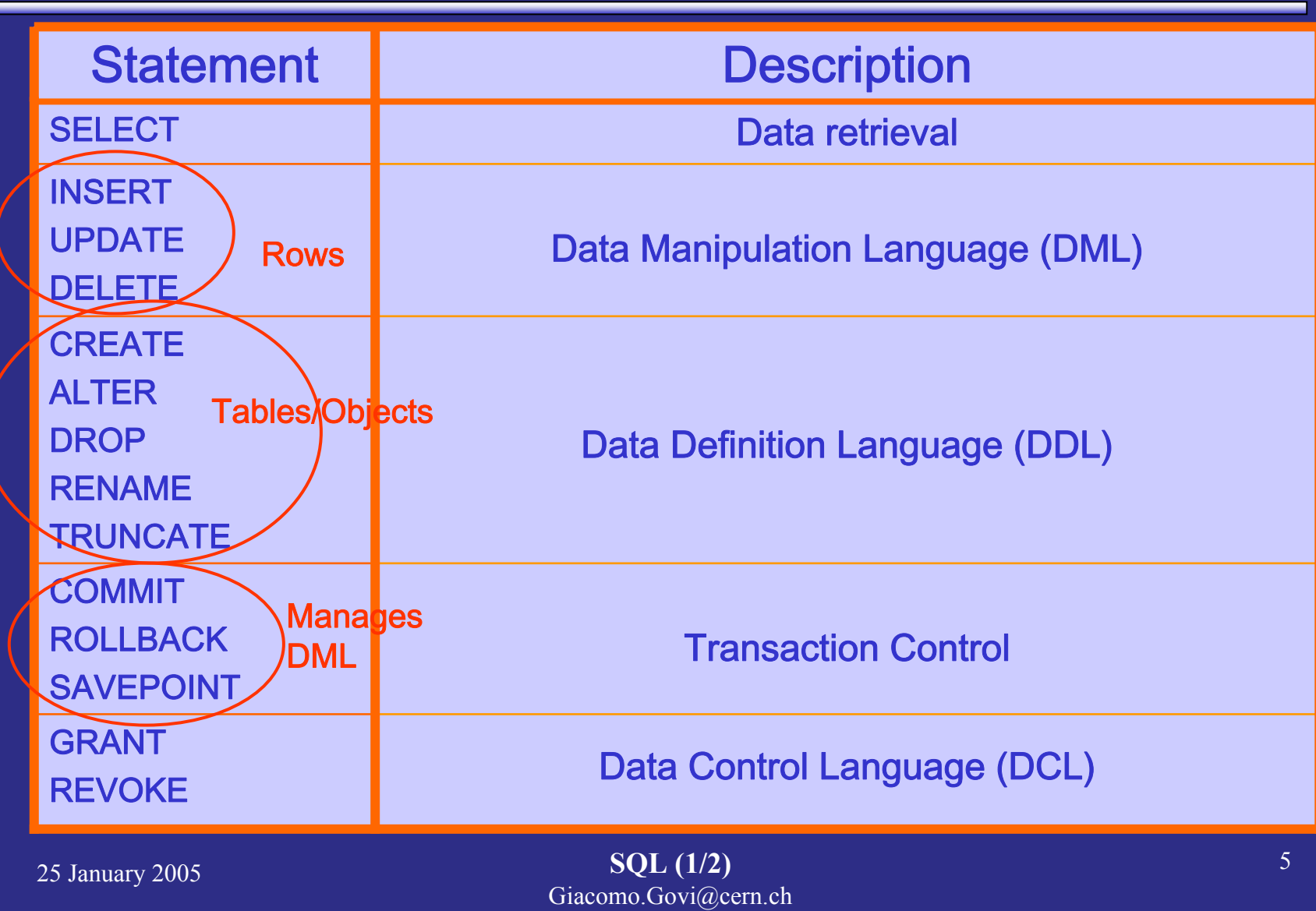

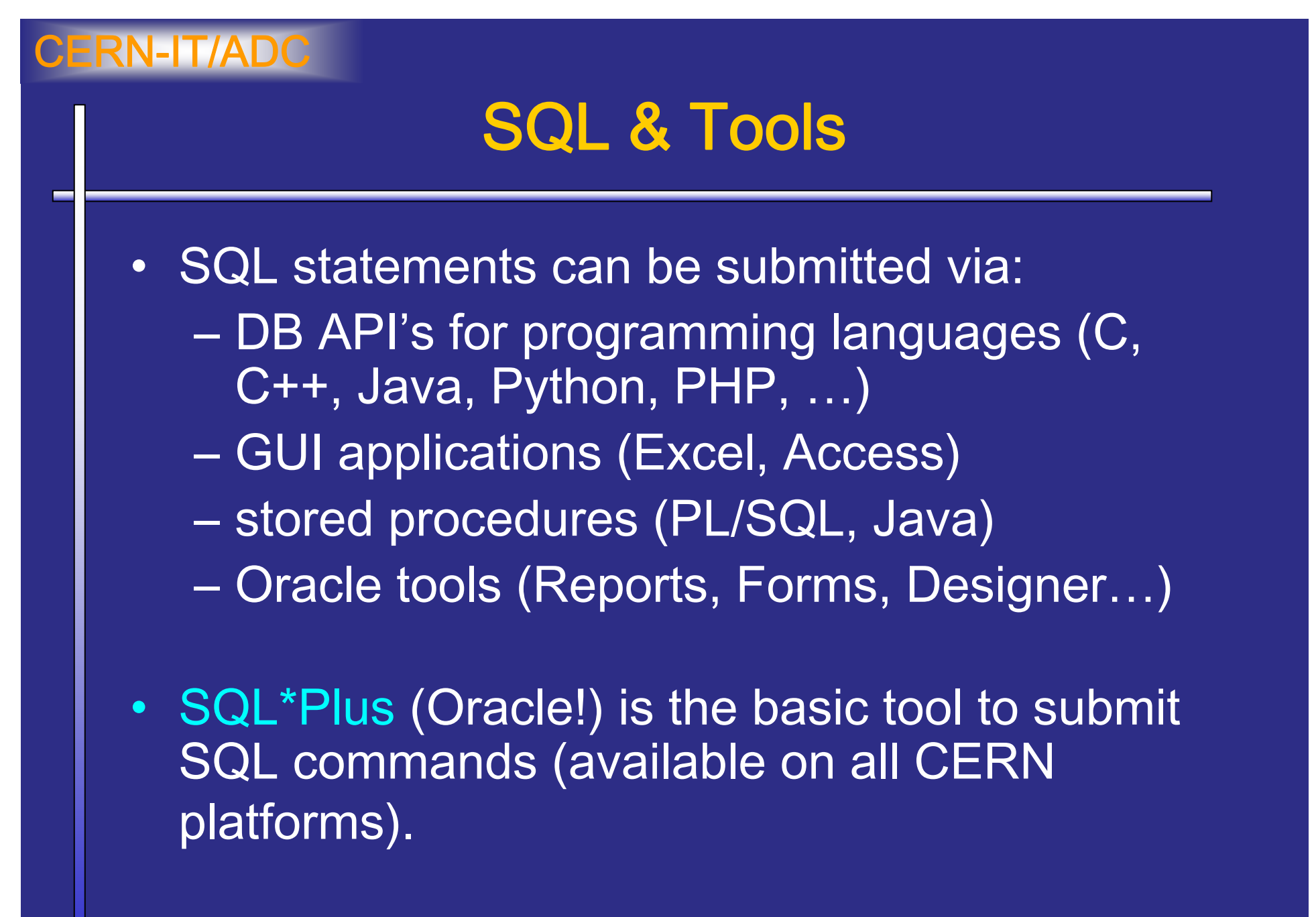

# To use SQL at CERN

• Direct connection to the database

i.e. from lxplus sqlplus user@sid

 $\bullet$ Benthic Software

to install it, refer to: G:\Applications\Benthic\Benthic\_license\_CERN.html http://www.benthicsoftware.com/

# **Datatypes**

Each value manipulated by a RDBMS has a datatype that defines the domain of values that each column can contain

 $\bullet$  When you create a table, you must specify a datatype for each of its columns.

### ANSI defines a common set

- $\bullet$ Oracle has its set of built-in types
- $\bullet$ User-defined types

## Oracle Built-in Datatypes

**NUMBER (***precision, scale***)** any numeric

**DATE**

**TIMESTAMP**

**CLOB**

**BLOB**

… + some others

**CHAR (***size***)** fixed-length char array **VARCHAR2(***size***)** Variable-length char string date date+time char large object binary large object **BINARY FLOAT 32 bit floating point BINARY DOUBLE** 64 bit floating point

# ANSI Data types translation

ANSI data type Cracle numeric(p,s) NUMBER(p,s) char(n) CHAR(n) datetimefloat and the number of NUMBER real NUMBER

integer NUMBER(38) smallint NUMBER(38) varchar(n) VARCHAR2(n) **DATE** 

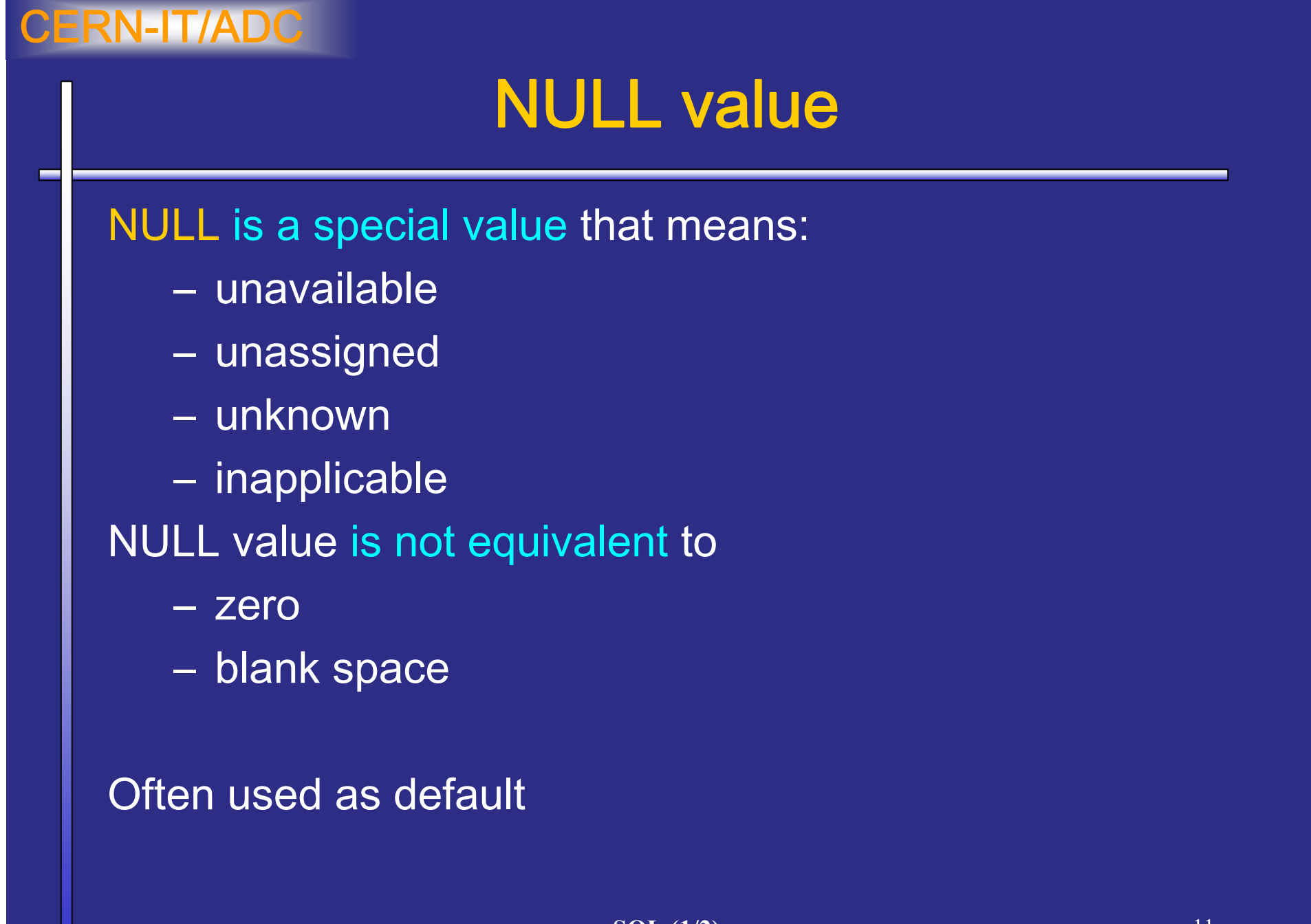

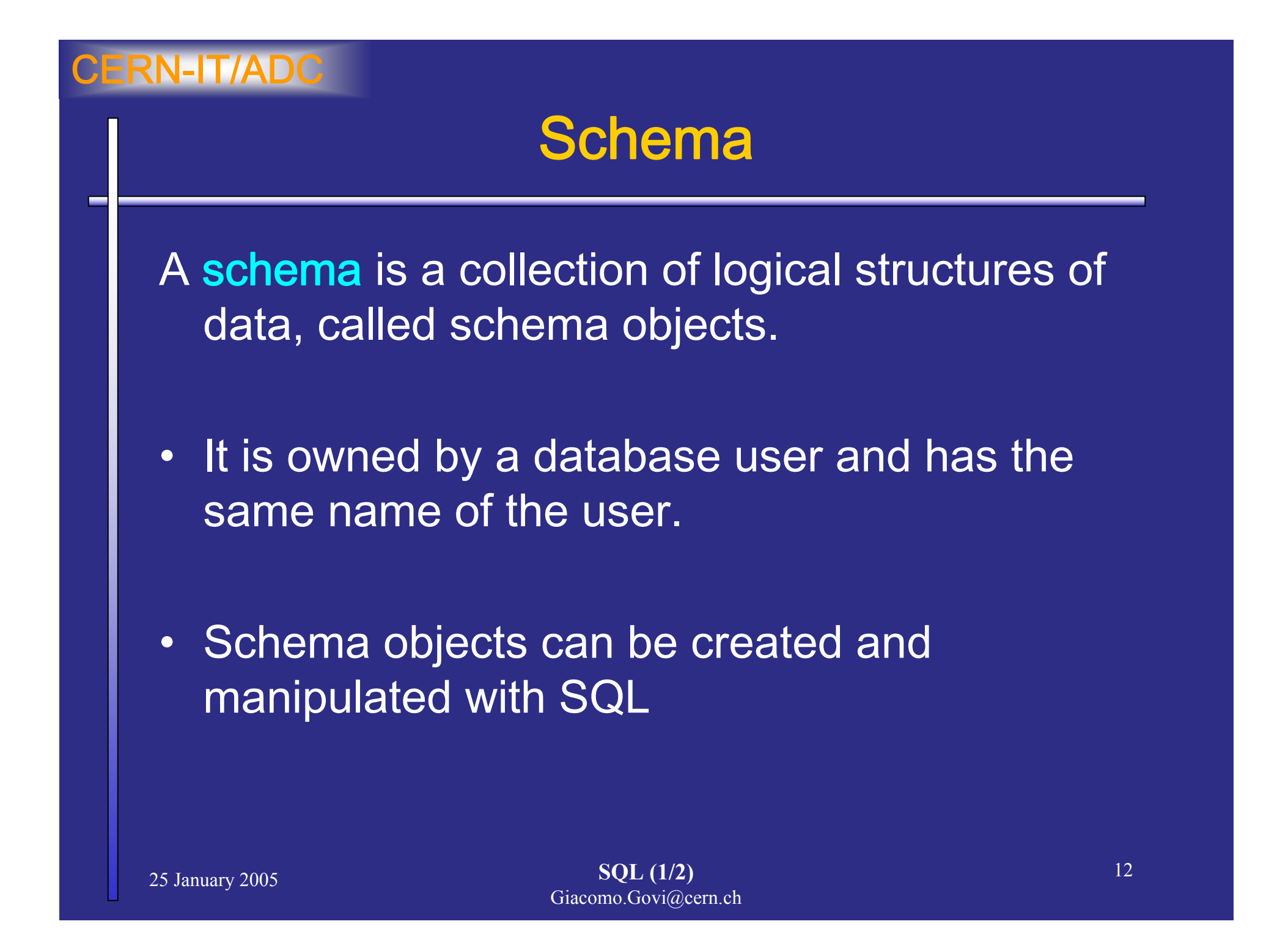

## Schema objects

-Tables -Indexes-Constraints … but also (in ORACLE) -Links-Views -Triggers -Operators -Sequences -Stored functions -Stored procedures -Synonyms

…and more

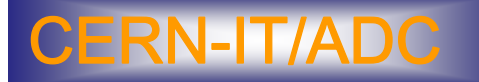

## Basic SQL

Aim: be able to perform the basic operation of the RDBMS data model:

- Create, Modify the layout of a table
- Remove a table from the user schema
- Insert data into the table
- Retrieve data from one or more tables
- Update/ Delete data in a table

### Create a table

Define the table layout:

Table identifier

Column identifiers and data types

Integrity/Consistency:

-Column constraints, default values

- Relational constraints

### Create (and describe) a table

#### **CREATE TABLE employees (**

**id NUMBER(4), );**

**surname VARCHAR2(50), name** *VARCHAR2(100),* **hiredate DATE DEFAULT SYSDATE, division VARCHAR2(20), email VARCHAR2(20), citizenship VARCHAR2(20)**

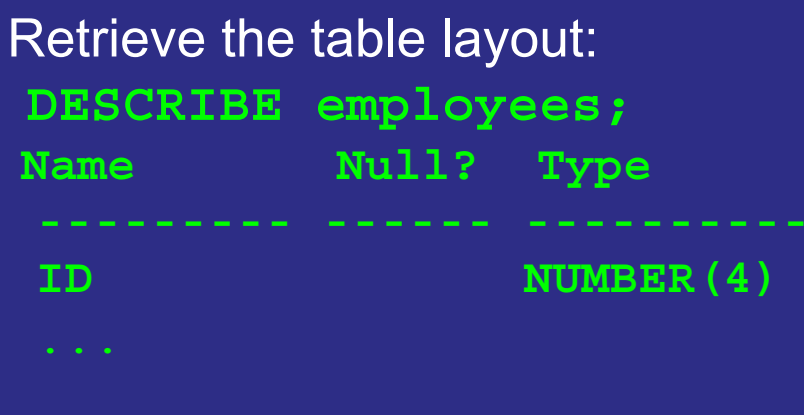

# Using relational model

What's missing in the previous slide?

Syntax is correct, but we should impose a few more check to some of the columns:

- •• id is used to fully identify an employee
	- it must always have a value!
	- each employee (row) must have a different id
- •name and surname must always have a value
- • division and citizenship are not expected to accept ANY value… The application filling the table could check all that… Actually this is what the RDBMS is supposed to DO!

#### **CONSTRAINT**

-> column property defining range of values, relationship with other column inside the same or other tables

۰

### Create a *relational* table

#### **CREATE TABLE employees (**

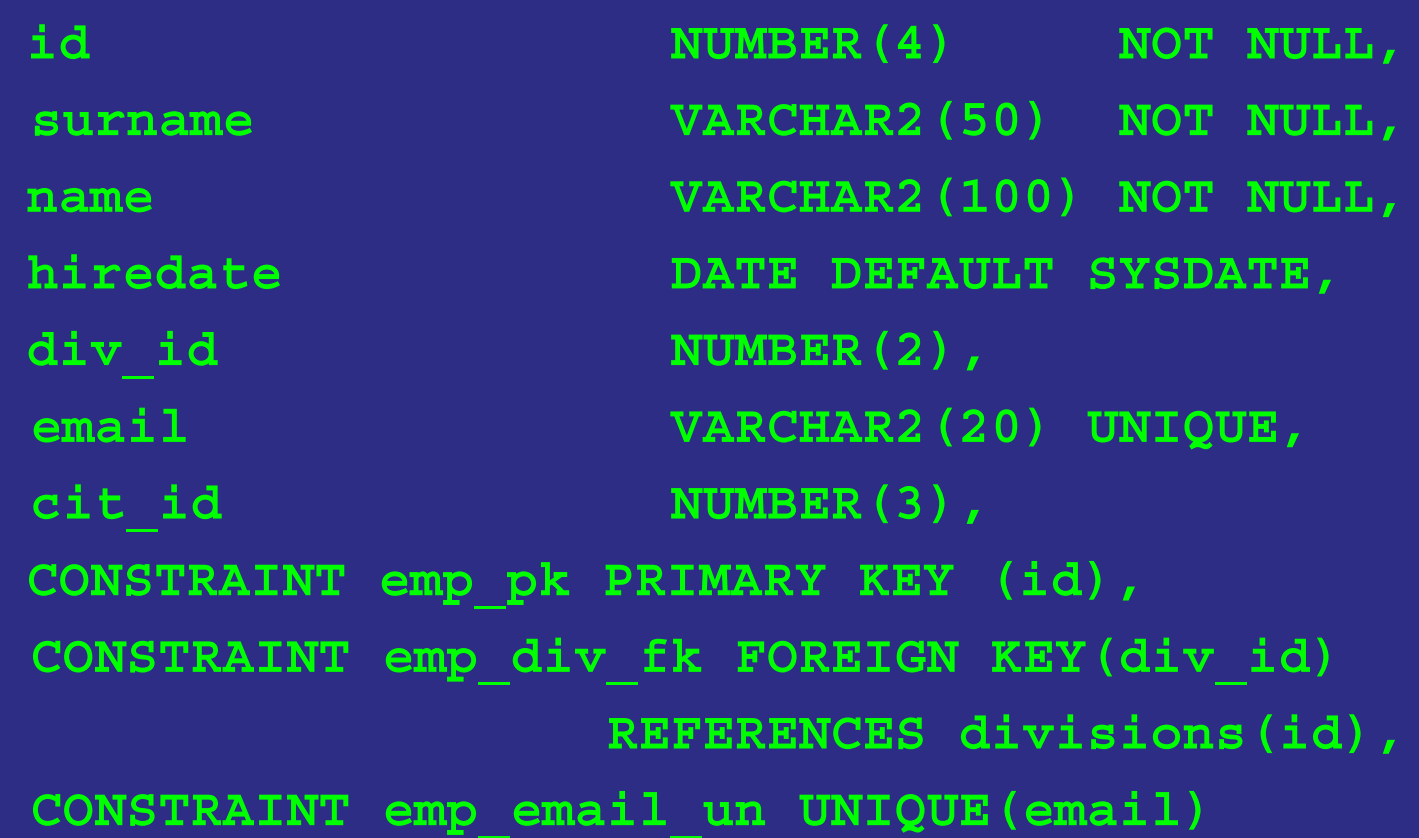

**);**

## Object identifiers

Oracle cares about case sensitivity for quoted identifiers:

- employees
- "employees"
- "Employees"
- "EMPLOYEES"

Can reference different objects in the same schema!

- employees
- EMPLOYEES
- "EMPLOYEES"
- Reference the same object!

# Coding Conventions

- SQL instructions are not case sensitive
- Careful with reserved words!
- $\bullet$  Good practice for tables and column names is to prefix column names with a label from the table name:

```
CREATE TABLE divisions(
```
**div\_id NUMBER(4) NOT NULL, div\_name VARCHAR2(50) NOT NULL**

```
);
```
### Alter table

#### Modify the name:

**ALTER TABLE employees RENAME TO newemployees;** Modify the layout: **ALTER TABLE employees ADD (salary NUMBER(7));**

**ALTER TABLE employees RENAME COLUMN div\_id TO dep\_id;**

**ALTER TABLE employees DROP (hiredate);**

#### But also:

- $\bullet$ Add/modify/drop constraints
- Enable/Disable constraints
- •Modify more advanced properties…

## Drop table

Remove the table from the user schema (recoverable in Oracle10g):

**DROP TABLE employees;**

->effects: the table is removed (or moved in the recycle bin) with all its data, and dependencies (indexes, etc…)

Remove the table from the database entirely (Oracle10g): **DROP TABLE employees PURGE;** Remove a table with referential constraints: **DROP TABLE employees CASCADE CONSTRAINTS;**

### Insert data in a table

Data are added in a table as new rows

Insertion following the table defined layout: **INSERT INTO employees VALUES(1369,'SMITH', TO\_DATE('17-DEC-1980','DD-MON-YYYY`),20,NULL);**

Insertion using a DEFAULT value **INSERT INTO employees VALUES (1369, 'SMITH', DEFAULT,20,'john.smith@cern.ch');**

Insertion specifying the column list: **INSERT INTO employees (id, name, div\_id, email ) VALUES(1369, 'SMITH', 20, 'john.smith@cern.ch');**

Insertion in a table outside the current working schema: **INSERT INTO <schemaname>.employees …**

# Retrieve the table data (I)

How to query data from one or more tables Retrieve all data available:**SELECT \* FROM employees;**

Full table id is needed outside the working schema: **SELECT \* FROM <schemaname>.employees …** Retrieve a subset of the available columns: **SELECT id, name FROM employees;** Retrieve the distinguished column values: **SELECT DISTINCT div\_id FROM employees;** Retrieve from more tables:

**SELECT employees.name,visitors.name FROM employees, visitors;**

# Retrieve the table data (II)

Assign pseudonyms to the columns to retrieve: **SELECT name AS emp\_name FROM employees; SELECT id "emp\_id", name "emp\_name" FROM employees;** Columns concatenation: **SELECT name || email AS name\_email FROM employees; SELECT 'employee ' || name || email FROM employees;** Treatment of NULL values (NVL operator): **SELECT NVL(email,'-') FROM employees; SELECT NVL(salary,0) FROM employees;**

# Aggregating data

- Data can be grouped and some summary values can be computed
- Functions and clauses:
	- AVG, COUNT, MAX, MIN, STDDEV, SUM, VARIANCE
	- group by clause is used to define the grouping parameter
	- having clause can be used to limit the output of the statement

## Group functions

Data can be grouped and some summary values can be computed Retrieve the number of rows:**SELECT COUNT(\*) FROM employees;** Retrieve the number of non-null values for a column: **SELECT COUNT(email) FROM employees;** Restrict to distinguished values: **SELECT COUNT(DISTINCT div\_id) FROM employees;** Sum/Max/Min/Avg **SELECT SUM(salary) FROM employees;**

## Set operators

Combine multiple queries Union without duplicates: **SELECT name, email FROM employees UNION SELECT name, email FROM visitors;** Union with the whole row set:**SELECT cit\_id FROM employees UNION ALL SELECT cit\_id FROM visitors;** Intersect: **SELECT name FROM visitors INTERSECT SELECT name FROM former\_employees;** Minus:**SELECT name FROM visitors MINUSSELECT name FROM former\_employees;**

# Restricting and sorting data

- • Need to restrict and filter the rows of data that are displayed and/or specify the order in which these rows are displayed
- • Clauses and Operators:
	- WHERE
	- –Comparisons Operators (=, >, < …..)
	- BETWEEN, IN
	- LIKE
	- –Logical Operators (AND,OR,NOT)

#### – ORDER BY

# Restricting data selection (I)

Filter the rows according to specified condition Simple selections:

```
SELECT * FROM employees WHERE id = 30;
   SELECT name FROM employees WHERE NOT div_id =
     2;
   SELECT name FROM employees WHERE salary > 0;
   SELECT * FROM employees WHERE hiredate <
     TO_DATE('01-01-2000', 'DD-MM-YYYY');
   SELECT name FROM employees WHERE email IS 
     NULL;
More Conditions (AND/OR):
   SELECT * FROM employees WHERE div_id = 20 AND 
     hiredate > TO DATE('01-01-2000<sup>T</sup>)'DD-MM-YYYY');
```
# Restricting data selection (II)

More selection operators Use of wildcards**SELECT \* FROM employees WHERE name LIKE 'C%';** Ranges **SELECT count(\*) FROM employees WHERE salary BETWEEN 1000 and 2000;** Selection from a list **SELECT \* FROM employees WHERE div\_id IN (4,9,12);** List from an other selection**SELECT name FROM divisions WHERE id IN (SELECT div\_id FROM employees WHERE salary > 2000);**

## Sorting selected data

Set the order of the rows in the result set: **SELECT name, div\_id, salary FROM employees ORDER BY hiredate;** Ascending/Descending **SELECT name, div\_id, salary FROM employees ORDER BY hiredate ASC; SELECT name, div\_id, salary FROM employees ORDER BY salary DESC, name; NAME** DIV ID SALARY **-------------- ------ ---------Zzz 2 4000Aaa 1 3000Bbb 3 3000**

## Aggregating Clauses

Divide rows in a table into smaller groups:

**SELECT column, group\_function(column) FROM table [WHERE condition] GROUP BY group\_by\_expression;**

Example:

**SELECT div\_id, MIN(salary), MAX (salary) FROM employees GROUP BY div\_id;**

- All columns in the SELECT that are not in the group function must be included in the GROUP BY clause
- GROUP BY column does not have to be in the SELECT

#### Restrict the groups:

**SELECT div\_id, MIN(salary), MAX (salary) FROM employees GROUP BY division HAVING MIN(salary)** 

**< 5000;**

### Update data in a table

Aim: change existing values in a table With no clause all the rows will be updated: **UPDATE employees SET salary=1000;** A single result select can be used for update: **UPDATE employees SET salary=(SELECT MAX(salary));** The previous value can be used for the update: **UPDATE employees SET salary=salary+1000;** In order to update a specific row(s), a WHERE clause can be provided: **UPDATE employees SET salary=5000 WHERE name=smith; UPDATE employees SET salary=5000 WHERE div\_id=3;** The syntax for the WHERE clause is the same as for the SELECT statements…

# Delete data from a table

Aim: remove existing data from a table With no clause all the rows will be deleted:**DELETE FROM employees;** In order to delete a specific row(s), a WHERE clause can be provided: **DELETE FROM employees WHERE name=smith; DELETE FROM employees WHERE div\_id=3;** The syntax for the WHERE clause is the same as for the SELECT statements…

# Manipulating data from more tables

In RDBMS data model, to ensure consistency: Row idenfication -> Primary Key Constrained relationship with other table row-> Foreign Key

In general, entries for a given table column might be related to other table columns…

#### JOIN:

Retrieve data from more tables defining a condition for the row association

-Natural usage on foreign key constrained columns

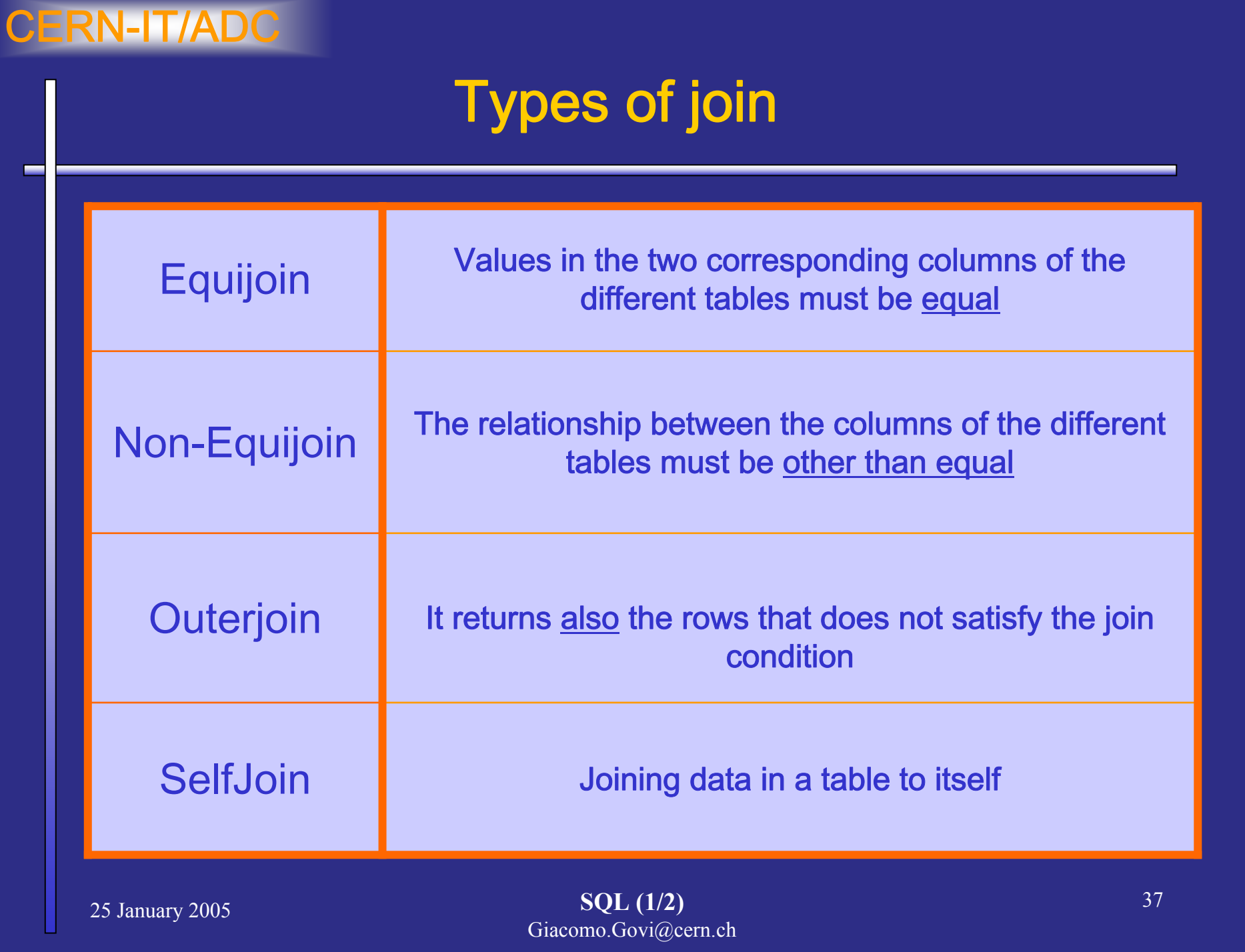

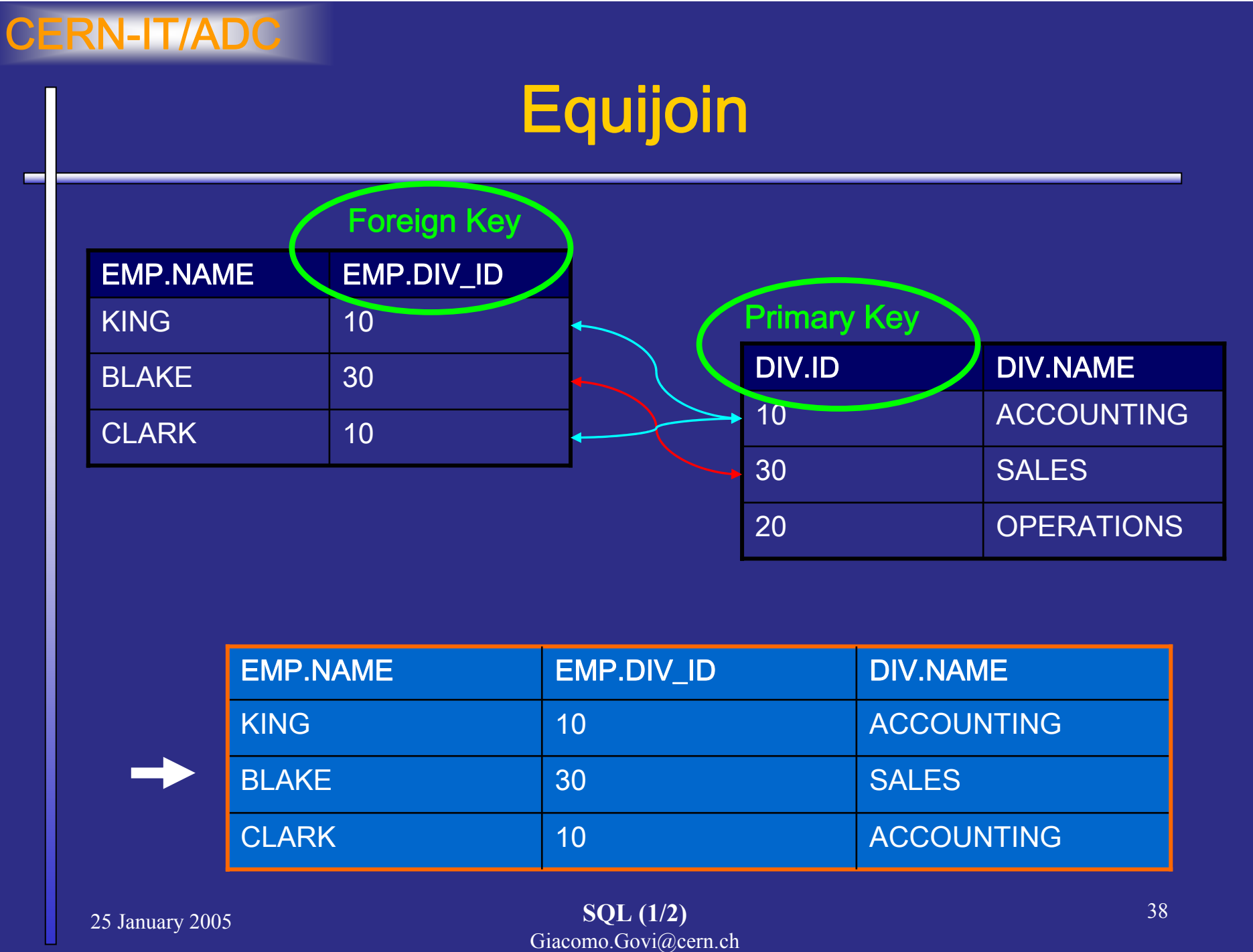

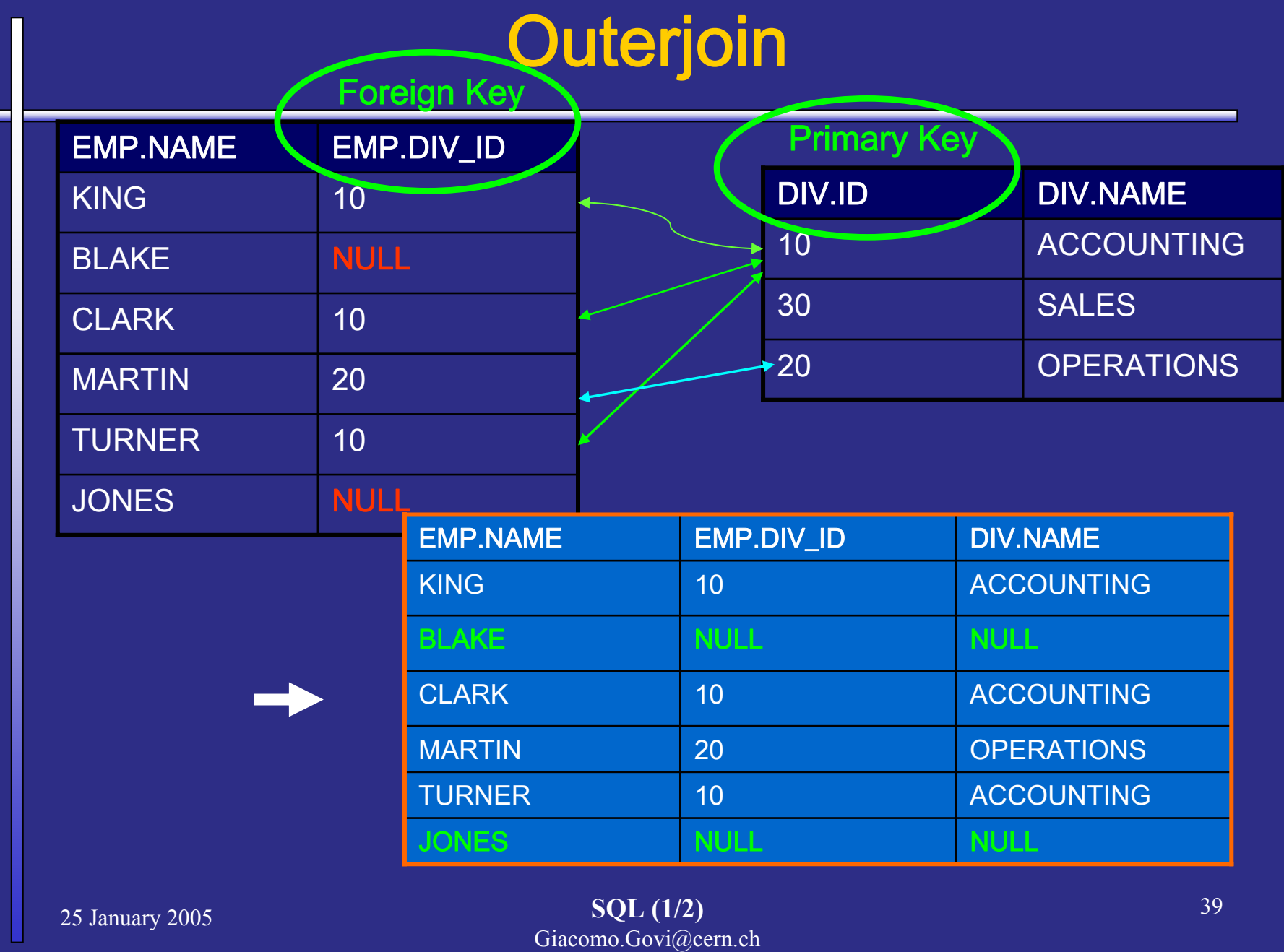

# Join Examples Syntax

# Equijoins:

ANSI syntax:

**SELECT employees.name, divisions.name FROM employees INNER JOIN divisions ON employees.div\_id=divisions.id;**

Oracle:

**SELECT employees.name, divisions.name FROM employees, divisions WHERE employees.div\_id=divisions.id;**

#### Outerjoins:

### ANSI syntax (LEFT,RIGHT,FULL)

**SELECT employees.name, divisions.name FROM employees**

**FULL OUTER JOIN divisions** 

**ON employees=division.id;**

#### Oracle:

**SELECT employees.name, divisions.name FROM employees, divisions WHERE employees.div\_id(+)=divisions.id;**

## SQL Functions

Oracle provides a set of SQL functions for manipulation of column and constant values

Use the functions as much as possible in the *where* clauses instead of making the selection in the host program (it may invalidate the use of an index)

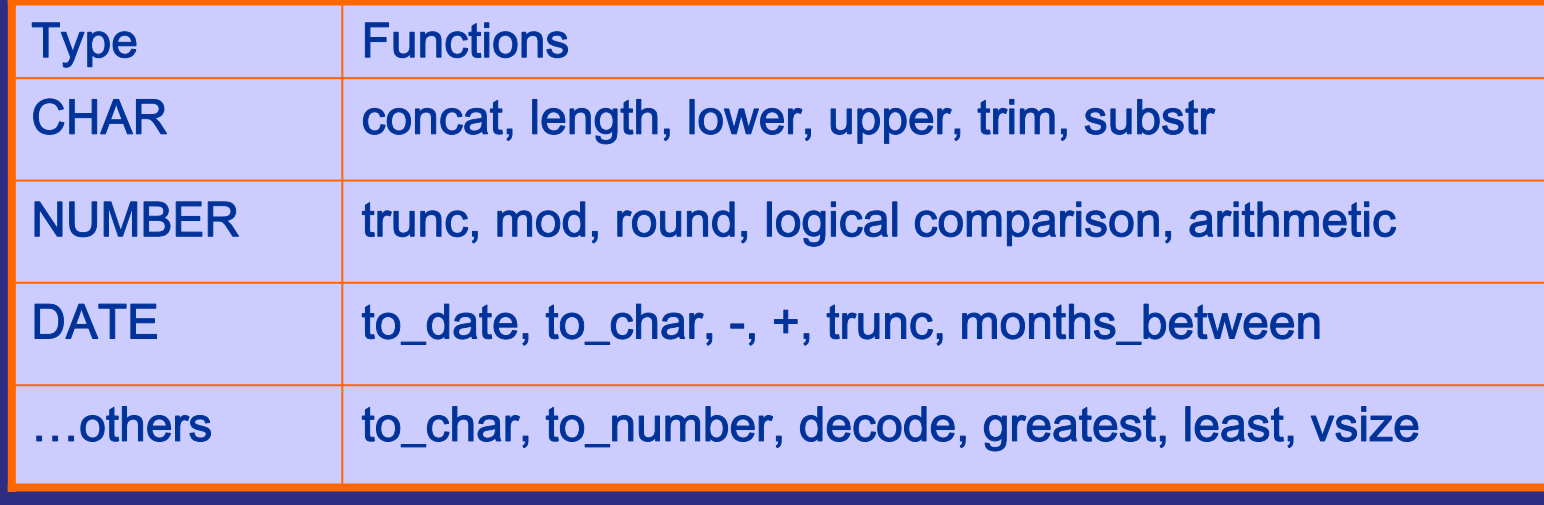

## Character manipulation Functions

#### String concatenation:

**SELECT CONCAT(CONCAT(name, ' email is '), email)** 

**FROM employees WHERE id = 152;**

#### String length:

**SELECT LENGTH(email) FROM employees WHERE** 

**citizenship = 5;**

### Set the Case (LOWER/UPPER):

**SELECT CONCAT(LOWER(name),'@cern.ch') FROM** 

**employees;**

More operators:

TRIM,LTRIM,RTRIM Remove characters from the string start/end **SUBSTR** Extract a specific portion of the string

# Numeric functions (I)

SQL Function for numeric types (column value or expression):

- ABS(p)
- $\bullet$  Returns the absolute value of the column or the expression CEIL(p)
- • Returns the smalles integer greater then or equal to the parameter value

#### FLOOR(p)

- $\bullet$  Returns largest integer equal to or less than the parameter value MOD(m, n)
- •Returns the remainder of m divided by  $n$  (or m if n is 0) POWER(p, n)
- •Returns  $p$  raised to the  $n$ th power

# Numeric functions (II)

#### ROUND(p,n)

•Returns  $p$  rounded to  $n$  places to the right of the decimal point (default n=0)

SIGN(p)

- $\bullet$ Returns the sign of  $p$ SQRT(p)
- $\bullet$ Returns the square root of  $\rho$ . TRUNC(m, n)
- $\bullet$ Returns n truncated to m decimal places POWER(m, n)
- •Returns *m* raised to the *n*th power (default n=0)

#### More Math functions:ACOS, ASIN, ATAN, ATAN2, COS, COSH, EXP, LN, LOG, SIN, SINH, TAN, TANH

## Date operation

Functions to form or manipulate a Date datatype: **SYSDATE** 

- $\bullet$  Returns the current operating system date and time NLS\_DATE\_FORMAT
- Session Parameter for the default Date format model
- **ALTER SESSION SET NLS\_DATE\_FORMAT = 'yy.mm.dd';**
- TO\_DATE(s [,format [,'nlsparams']])
- Converts the character string  $s$  (CHAR, VARCHAR2) to a value of DATE datatype. *format* is a datetime model format.

#### ROUND(date,format)

•Returns *date* rounded to the unit specified by the format model format

#### TRUNC(date,format)

•Returns *date* with the time portion of the day truncated to the unit specified by the format model *format* 

Other functions:

```
SQL (1/2)
                               Giacomo.Govi@cern.ch
25 January 2005
NEXT_DAY(date,day),LAST_DAY(date)
```
# Other functions

#### Conversion functions:TO\_CHAR(p,[format])

- •Converts  $p$  to a value of VARCHAR2 datatype
- • $p$  can be character, numeric, Date datatype
- •format can be provided for numeric and Date.
- TO\_NUMBER(expr,[format]))
- •Converts *expr* to a value of NUMBER datatype.
- •expr can be BINARY\_FLOAT, BINARY\_DOUBLE or CHAR, VÁRCHAR2 in the format specified by *format*

More useful functions:**DECODE VSIZE** GREATESTLEAST

## The DUAL table

Table automatically created by Oracle Database in the schema of SYS user.

•Accessible (read-only) to all users.

By selecting from the DUAL table one can:

• Compute constant expressions with functions: **SELECT ABS(-15) FROM DUAL; ABS(-15)**

**15**

**----------**

 $\bullet$ Retrieve some Environment parameters:

**SELECT UID, USER FROM DUAL; UID USER--------- -------------578 GOVI**

# **Summary**

- What is SQL, for what and how do we use it
- $\bullet$ ANSI and Oracle-specific SQL Datatypes
- User's schema
- • Basic SQL for :
	- Create, Modify, Delete a table
	- Insert data into a table
	- Select data from one or more tables with/without conditions
	- -Update or delete data from a table
- SQL functions
- •The Oracle DUAL table

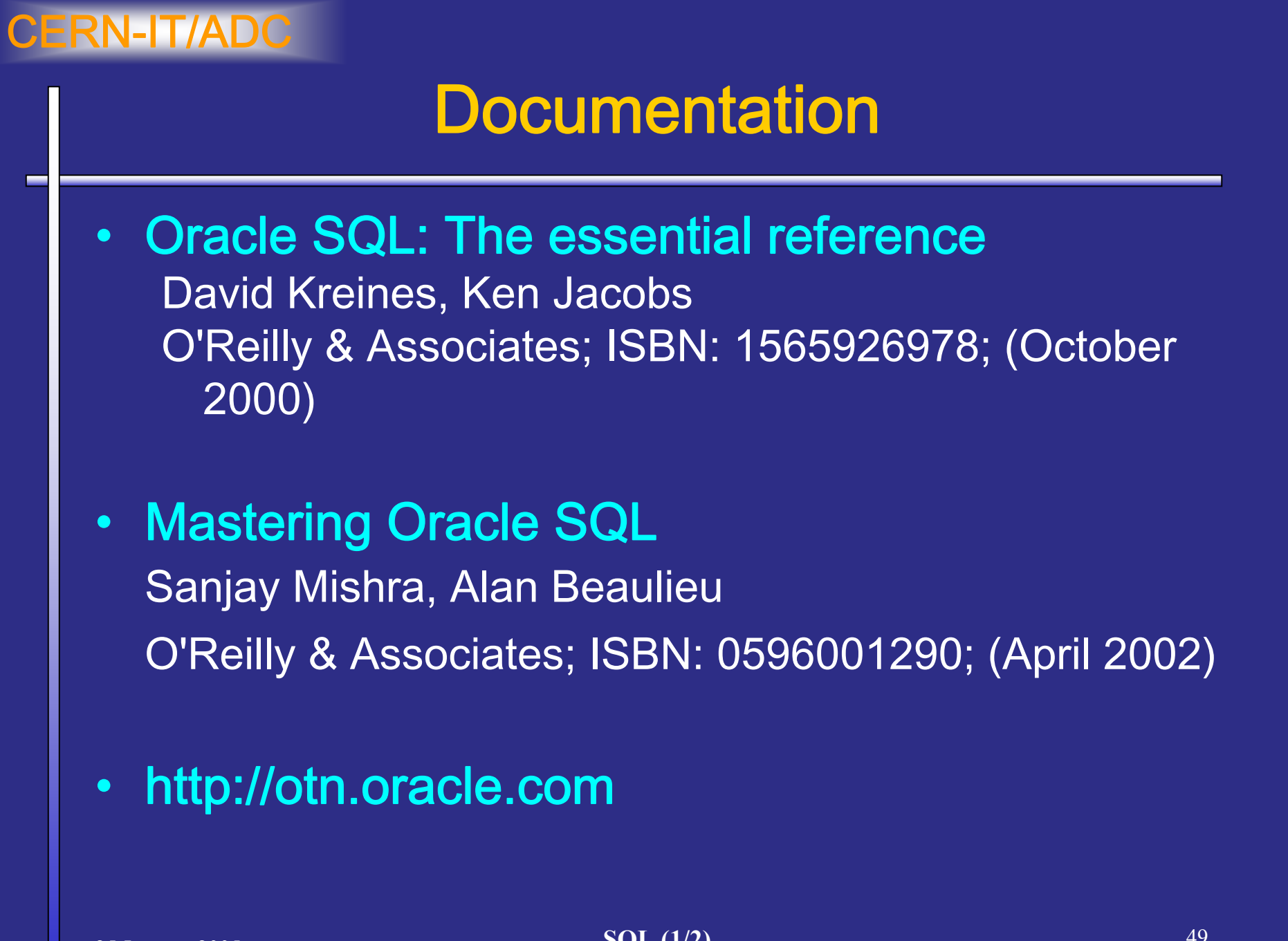

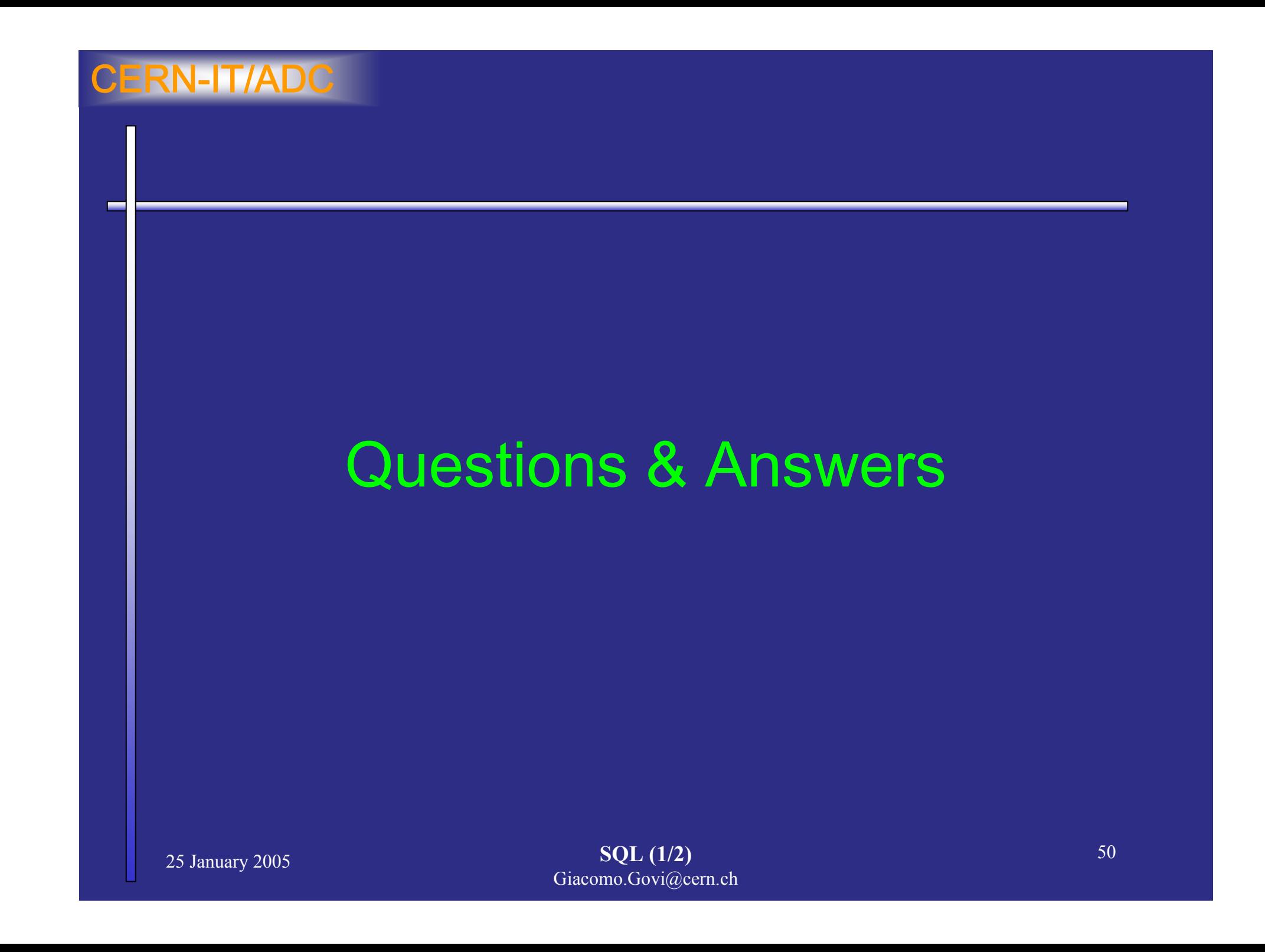